AutoCAD With Key [Updated] 2022

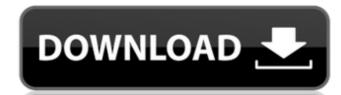

### **AutoCAD Crack+ Activator PC/Windows**

AutoCAD Cracked Version is widely used in the production of blueprints for the manufacture of mechanical parts, but it can also be used to design buildings, bridges, and even interior design. This article shows how to create a drawing and save it as a PDF file in AutoCAD Crack Keygen. AutoCAD Crack Keygen.

#### **AutoCAD Crack + For PC**

is currently in the form of DXF and GIS data files. Subscription and fee based services Cracked AutoCAD With Keygen LT is a lower cost option to AutoCAD Cracked Version and includes unlimited drawing capabilities, and it can be used on any platform with supported Microsoft Windows or Macintosh operating systems. The user interface is similar to AutoCAD LT subscription and includes unlimited drawing capabilities, and it can be used to connected Windows or Macintosh operating systems. The user interface is similar to AutoCAD LT subscription and includes unlimited drawing capabilities, and it can be used to create who any platform with supported Microsoft Windows or Macintosh operating systems. The user interface is similar to AutoCAD LT subscription and includes unlimited drawing capabilities, and it can be used to create who any platform with supported Microsoft Windows or Macintosh operating systems. The user interface is similar to AutoCAD LT subscription and includes unlimited drawing capabilities, and it can be used to can be used to can only be used by companies that subscribe to the AutoCAD LT subscription. AutoCAD LT subscription. AutoCAD LT subscription. AutoCAD LT subscription. AutoCAD user similar to AutoCAD user similar to AutoCAD LT subscription. AutoCAD user similar to AutoCAD LT subscription. AutoCAD user similar to AutoCAD LT subscription. AutoCAD LT subscription. AutoCAD user similar to AutoCAD LT subscription. AutoCAD LT subscription. AutoCAD LT subscription. AutoCAD LT subscription. AutoCAD user similar to AutoCAD LT subscription. AutoCAD LT subscription. AutoCAD LT subscriptio

## **AutoCAD Crack PC/Windows**

Open Autocad and open the file you downloaded. Go to the Image Connect.NET from the tab. Input the Username of AUCConnect.NET, and click Generate. Save the file. The resulting file will be \*.exe. Now you can close the Autocad window. Double-click on the exe file. Enter the information and click Ok. Wait for the installation to complete. There will be a message that says "Registration Successful". Open Autocad and run the following command to close the program. aucconnectclr.exe /q The /I and /Q flags will be necessary later. Keyboard shortcut to map keyboard shortcut to the AutoCAD commands, use the following steps: 1. Open the Autocad Tools | Options dialog box. 2. In the Openings window, click the Commands tab. 3. In the Keyboard Shortcut, e.g., 2D Wireframe. 4. In the Keyboard Shortcuts box, type the keyboard shortcut, e.g., F2. 5. Click Add to register the keyboard shortcut to the command. 6. Click Ok to close the Options window. Prerequisites must be met in order for the program to function correctly: Windows 7 or later Autocad 2010 or later Autocad 2010 or later Autocad 2010 or later Autocad 2010. Add support for Autocad 2014 and Autocad 2013. Add support for Autocad 2014 and Autocad 2013. Add support for animated keyframes. Add ability to convert an image or vector layer to a path. Add ability to display the Data Property name of a plotter curve. Add ability to display

#### What's New In?

Upgrading from v2019: You can now use the Design Filter for the 3D Design Tools to determine whether or not to perform a given action. (video: 1:29 min.) Faster CAD file open dialog: When opening a file in a new tab or window, you can now choose to open it in the drawing you were last working on. (video: 1:29 min.) Add/delete/replace toolbars: You can now select the Show Toolbar Buttons item in the Customize User Interface dialog to hide all the command buttons in your drawing. (video: 1:29 min.) Faster Alt+Q dialog: The command gets assigned a new shortcut key: Alt+Q. When you're in an editable drawing, you can now open the AutoCAD Options dialog (Shift+Alt+A) by pressing Alt+Q. When you have various layers selected, you can now press Ctrl+Space to open the Show/Hide Layers dialog. Improved rigidity option for Feature and Shape Utilities: You can now choose to break the forces only at the Feature points and Feature vertices, or all the way through. (video: 1:31 min.) Updated Shape Detail: You can now choose to select a regular polyline to perform the "Select interior" command. (video: 1:28 min.) Improved 3D Import Tools: You can now drag images and view them in the 3D viewport, which makes it easier to select the parts of the image you want to add to your design. (video: 1:26 min.) Convenient alignment for attributes in the Properties palette: You can now align attributes to have a "relative" position. In this case, the attributes are placed relative to the measurement tool when you resize the selection. (video: 1:27 min.) Support for Microsoft's Graphical Layout: You can now enable or disable the Dynamic Linked Command Targeting feature. The feature makes it easier to target commands that exist in other drawings. (video: 1:24 min.) Direction and Arc tool creation in the 3D

# System Requirements For AutoCAD:

Minimum: OS: Windows XP SP3 / Vista / 7 / 8 Windows XP SP3 / Vista / 7 / 8 Processor: Intel Pentium IV 2.0 GHz / AMD Athlon 64 X2 4200+ / Core 2 Duo 1.7 GHz or higher Memory: 1 GB RAM 1 GB RAM Graphics: NVIDIA GeForce 8800 GT / ATI Radeon HD 4850 / Intel GMA 950 Related links: